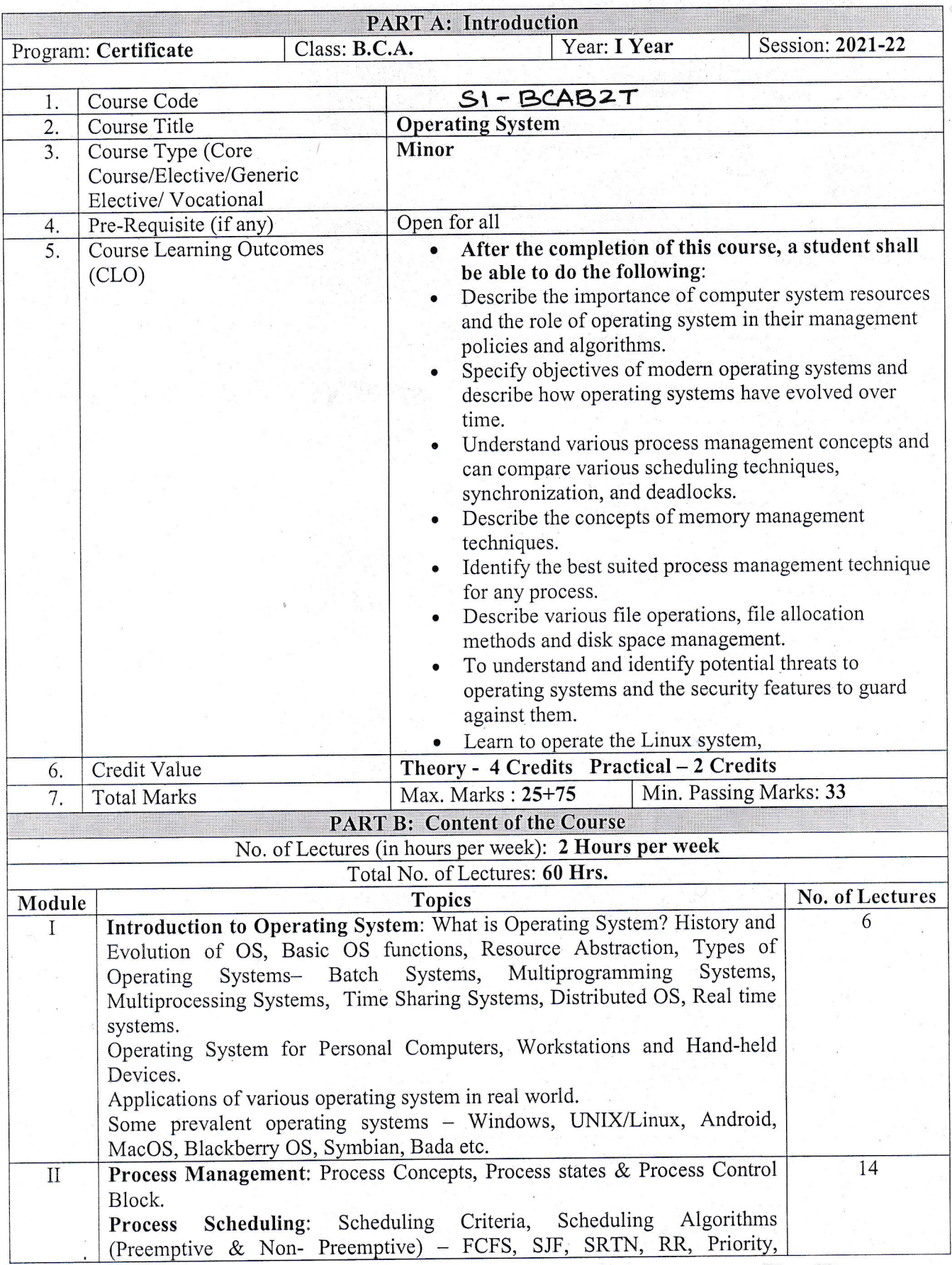

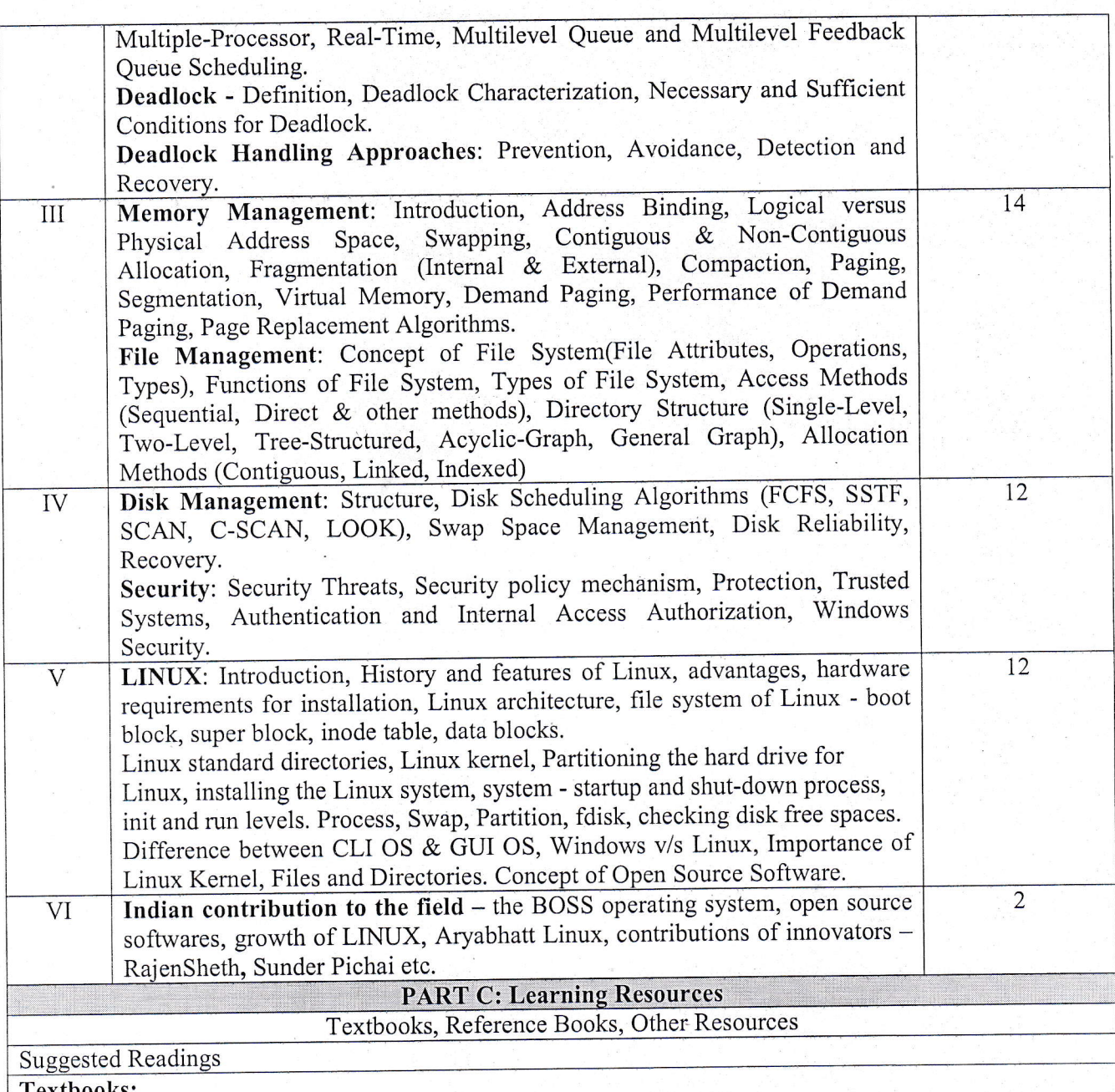

- · A Silberschatz, P.B. Galvin, G. Gagne, Operating Systems Concepts, 8th Edition, John Wiley Publications.
- · A.S. Tanenbaum, Modern Operating Systems, 3rd Edition, Pearson Education.
- Operating System by Peterson
- · Linux by Sumitabh Das
- मध्यप्रदेशहिंदीग्रंथअकादमीसेप्रकाशितविषयसेसंबंधितपुस्तकें।

## **Reference Books:**

- · G. Nutt, Operating Systems: A Modern Perspective, 2nd Edition Pearson Education.
- · W. Stallings, Operating Systems, Internals & Design Principles, 8th Edition, Pearson Education.
- · M. Milenkovic, Operating Systems- Concepts and design, Tata McGraw Hill.
- · Operating System design and Concepts by Milan Milenkovic.

Suggestive digital platform web links https://web.iitd.ac.in/~minati/MTL458.html https://www.cse.iitb.ac.in/~mythili/os/ <u>https://www.youtube</u> Suggested equivalent online courses <u>https://nptel.ac.in/courses/106/102/106102132/</u>

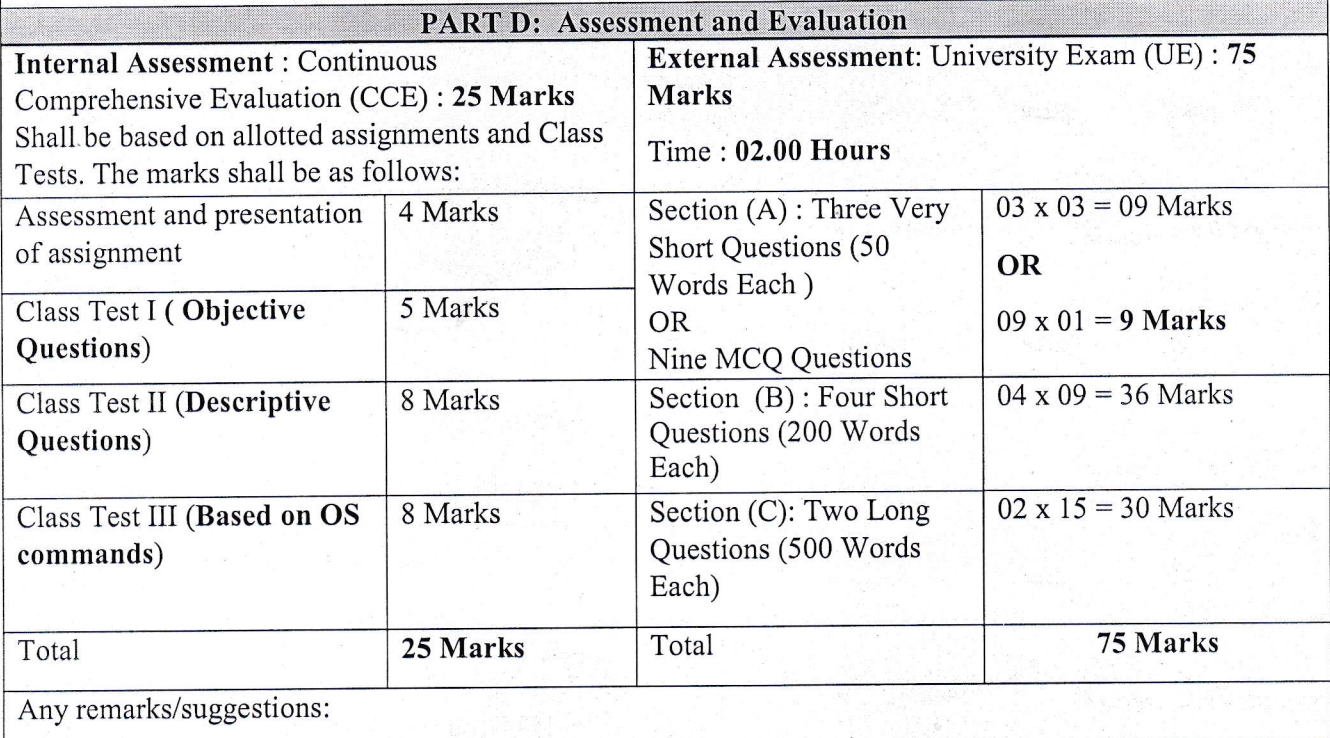

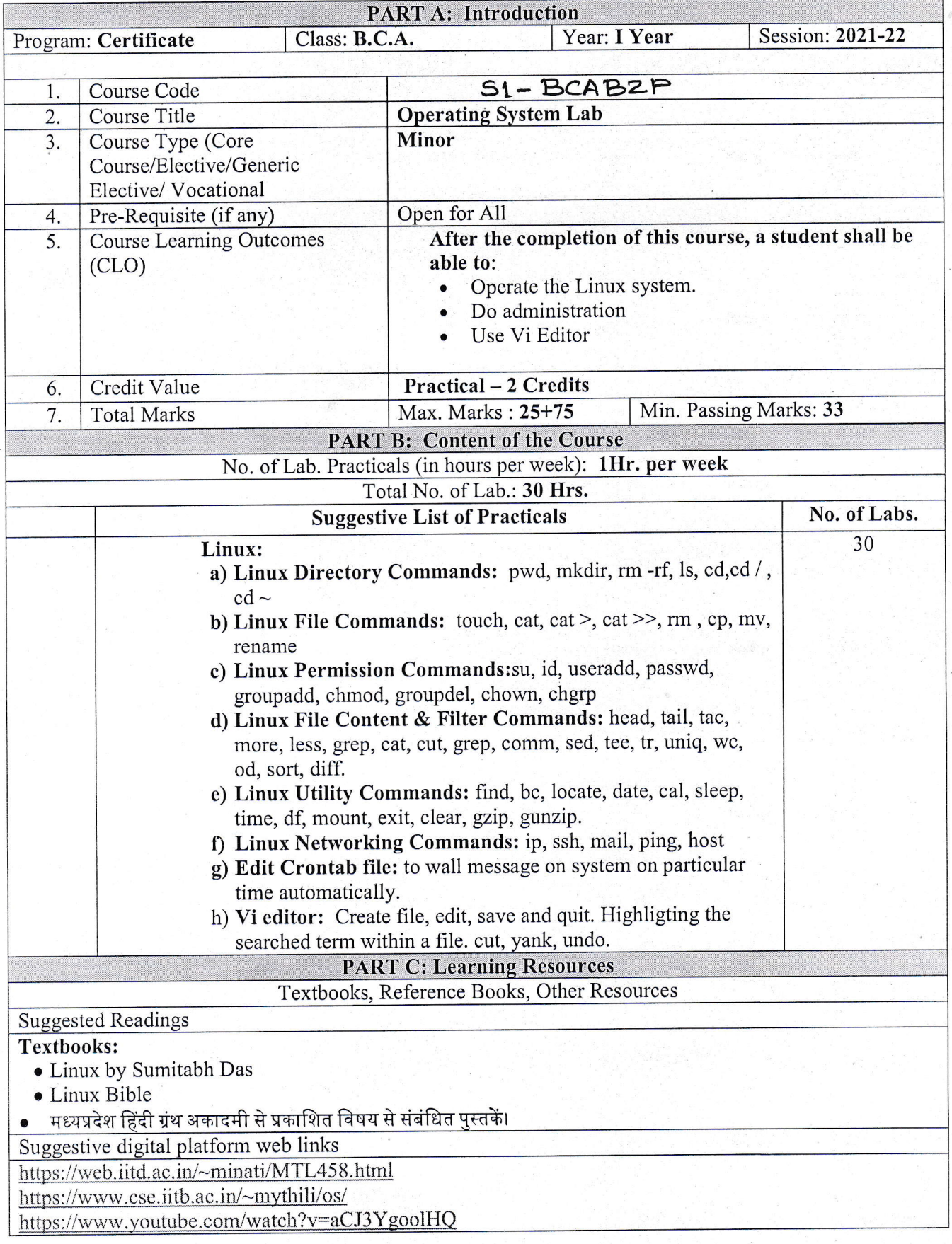

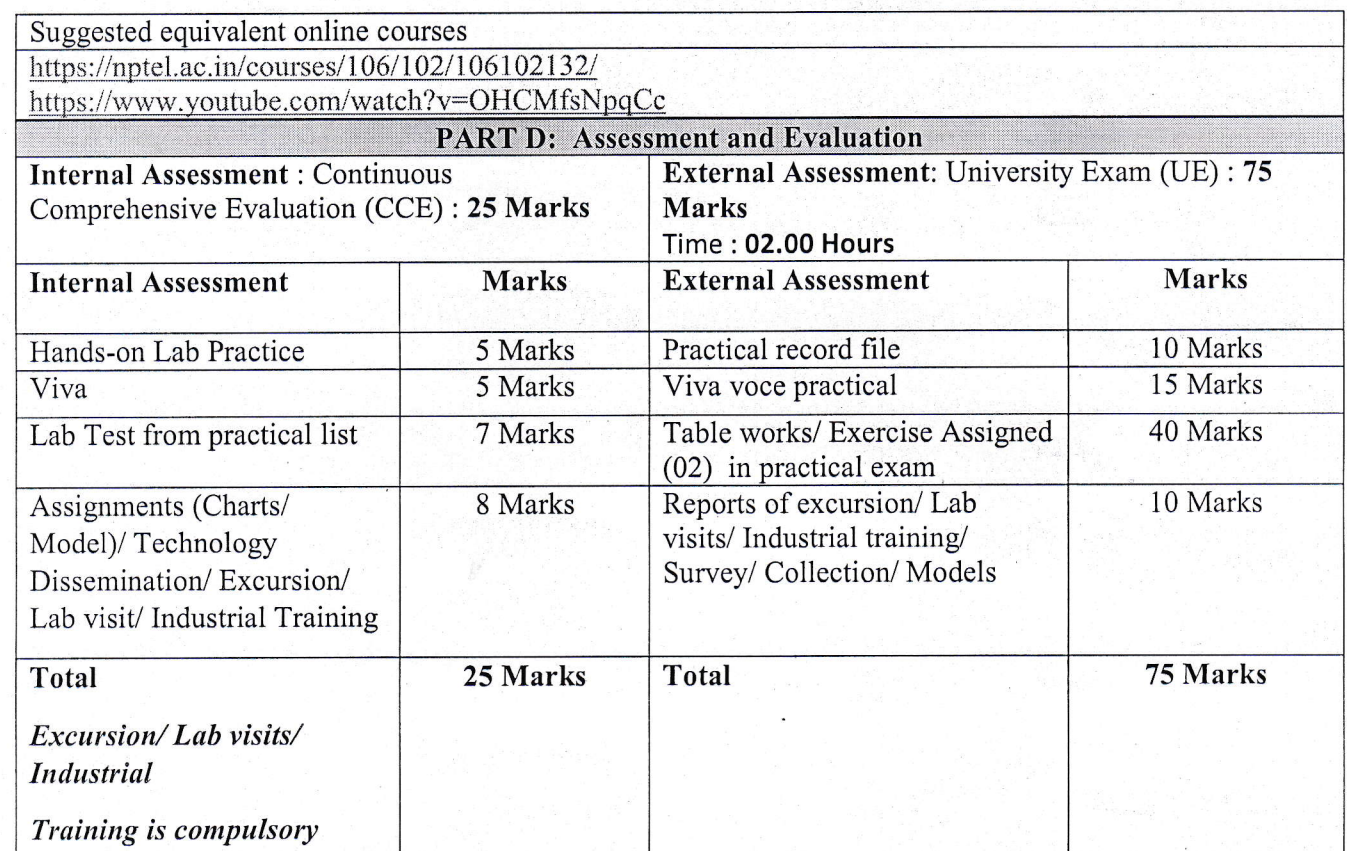

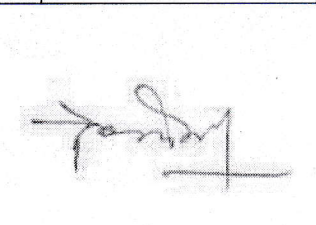